## **Category Plot**

Ein Category Plot stellt gruppierte Daten dar (scatter, line/scatter, bar graph). Die Daten können in den Formaten XY Pairs, Many X oder Many Y vorliegen. (Für Many X oder Y werden die entsprechenden Y- oder X-Werte als fortlaufende Nummern ergänzt).

Der Kategoriezugehörigkeits-Wert für jede Zeile steht in einer separaten Kategorie-Spalte. Jeder unterschiedliche Kategorie- (oder Index-, oder Faktor-) Wert bildet eine Gruppe.

Die Kategorie-Werte können Text oder Zahlen sein.

## **Beispiel 1:**

Text-Kategorien

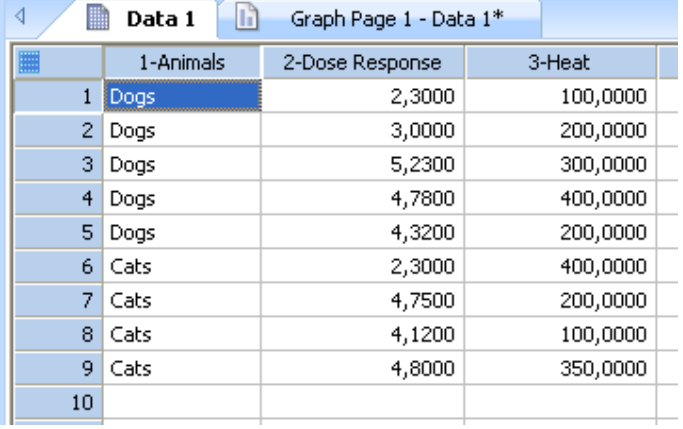

Vom Create Graph-Ribbon aus wählen Sie Graph Wizard > Scatter > Multiple Scatter. In den nächsten beiden Dialogen wählen Sie

- (1) XY Category und
- (2) die Datenspalten.

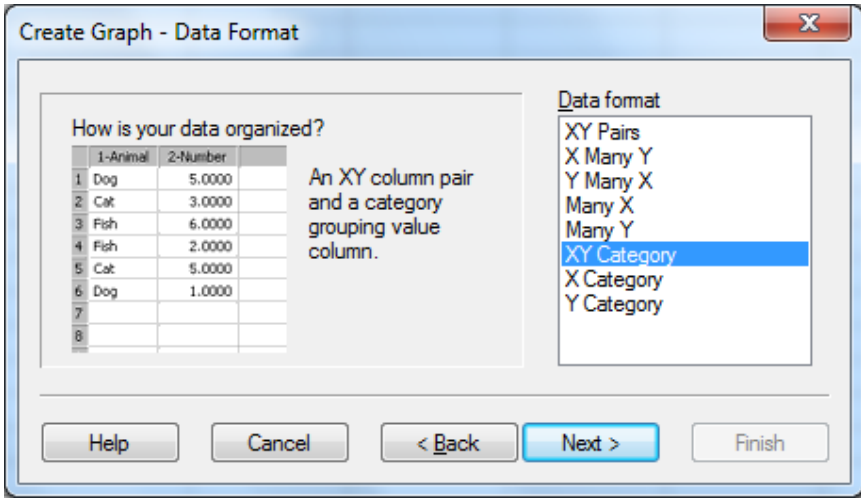

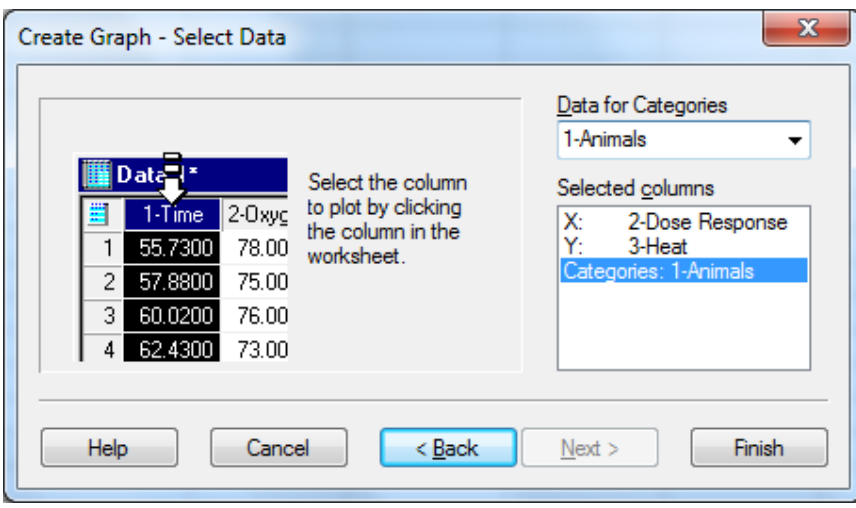

Category Plot: Animals 500 400 Ċ Ċ 300  $\bigcap$ Y Data 200  $\bullet$ 100  $\bullet$  $0<sup>-1</sup>$ 23456 X Data  $\bullet$ Dose Response vs Heat - Cats Dose Response vs Heat - Dogs

**Example 2:**  Numerische Kategorien

| ∢ | H              | m<br>Data 21 |         | Category Graph - Data 21 |                |   |
|---|----------------|--------------|---------|--------------------------|----------------|---|
|   | E              | 1-HORSE      | 2-ACCEL | 3-CYLINDER               | 4-symbol color | 5 |
|   |                | 130,0000     | 12,0000 | 8                        |                |   |
|   | $\overline{2}$ | 165,0000     | 11,5000 | 8                        |                |   |
|   | 3              | 150,0000     | 11,0000 | 8                        |                |   |
|   | 4              | 150,0000     | 12,0000 | 8                        |                |   |
|   | 5              | 140,0000     | 10,5000 | 8                        |                |   |
|   | 6              | 198,0000     | 10,0000 | 8                        |                |   |
|   | 7              | 220,0000     | 9,0000  | 8                        |                |   |
|   | 8              | 215,0000     | 8,5000  | 8                        |                |   |
|   | 9              | 225,0000     | 10,0000 | 8                        |                |   |
|   | 10             | 190,0000     | 8,5000  | 8                        |                |   |
|   | 11             | 115,0000     | 17,5000 | 4                        |                |   |
|   | 12             | 165,0000     | 11,5000 | 8                        |                |   |
|   |                |              |         |                          |                |   |

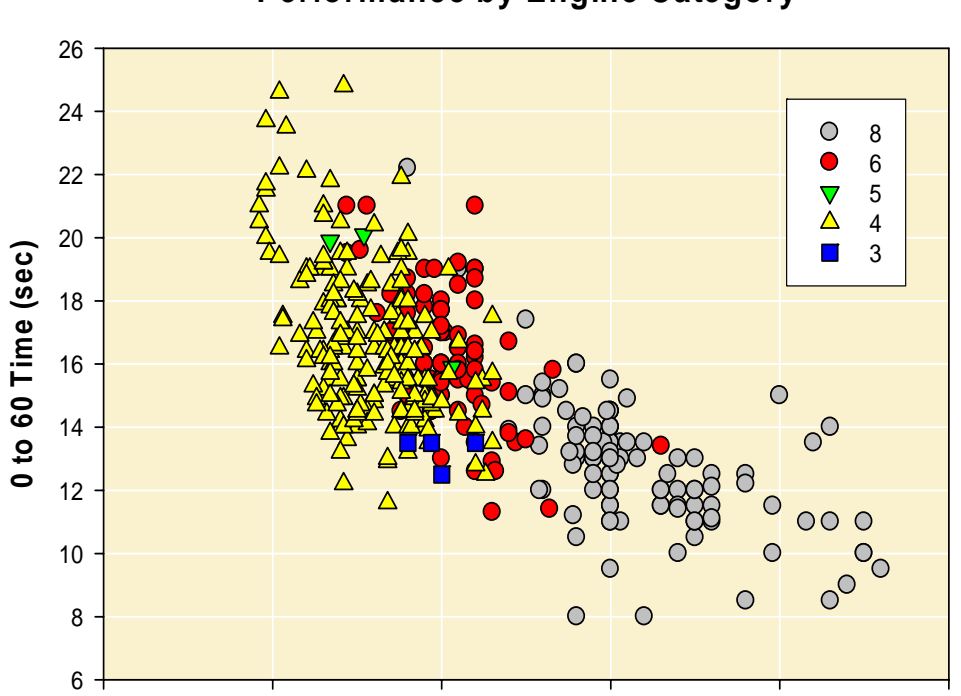

**Performance by Engine Category**

**Horsepower**

0 50 100 150 200 250